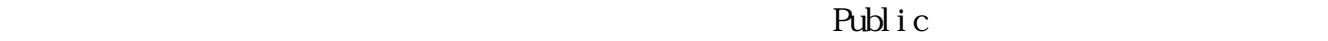

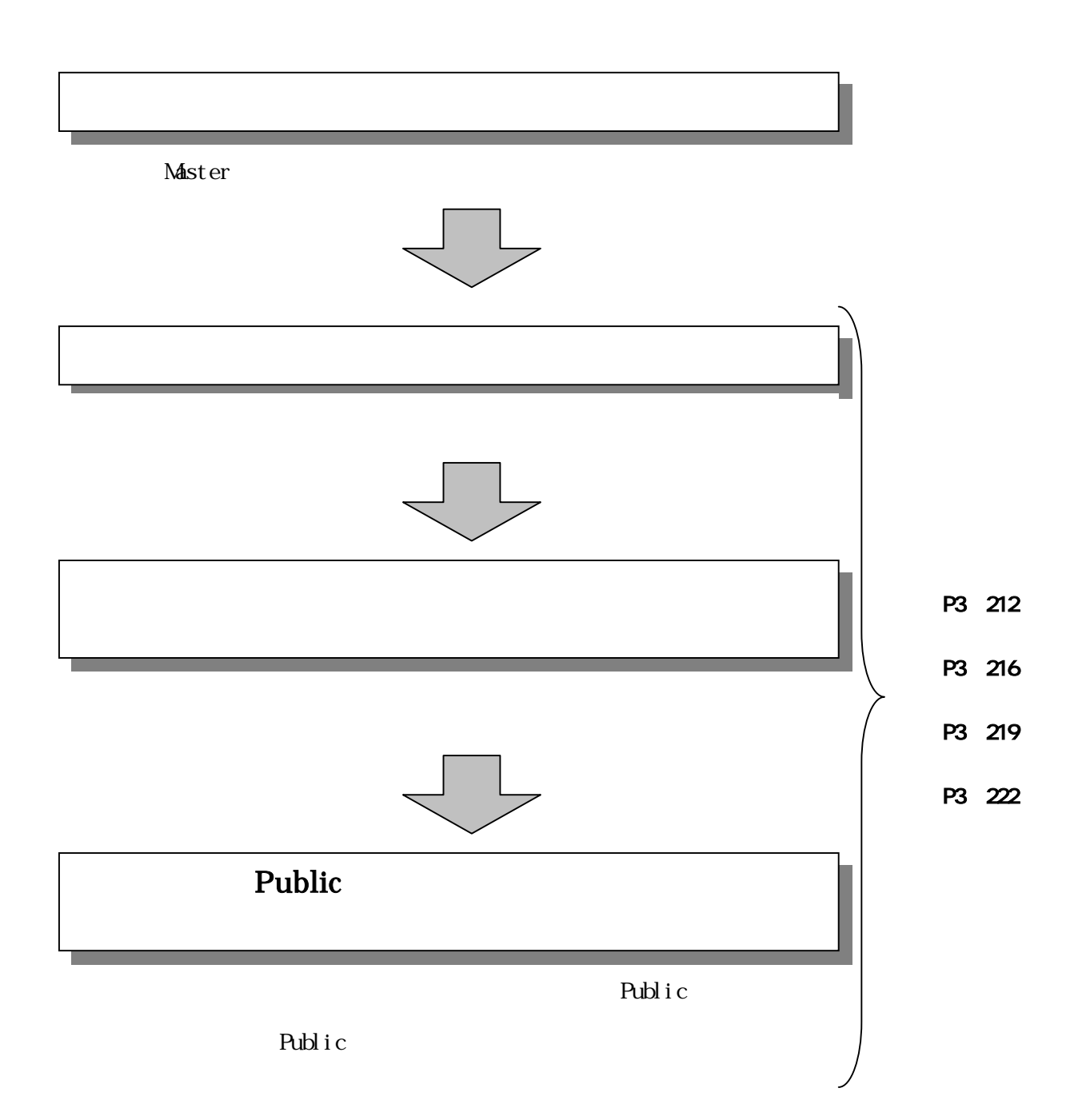

## Public

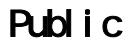

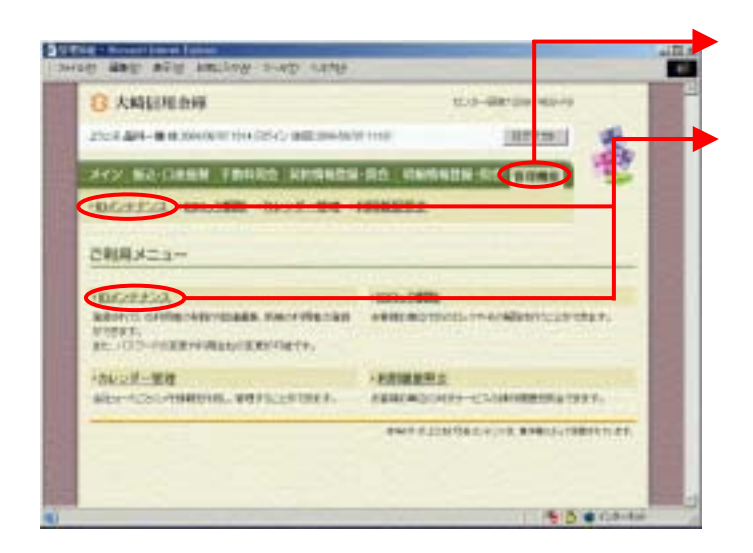

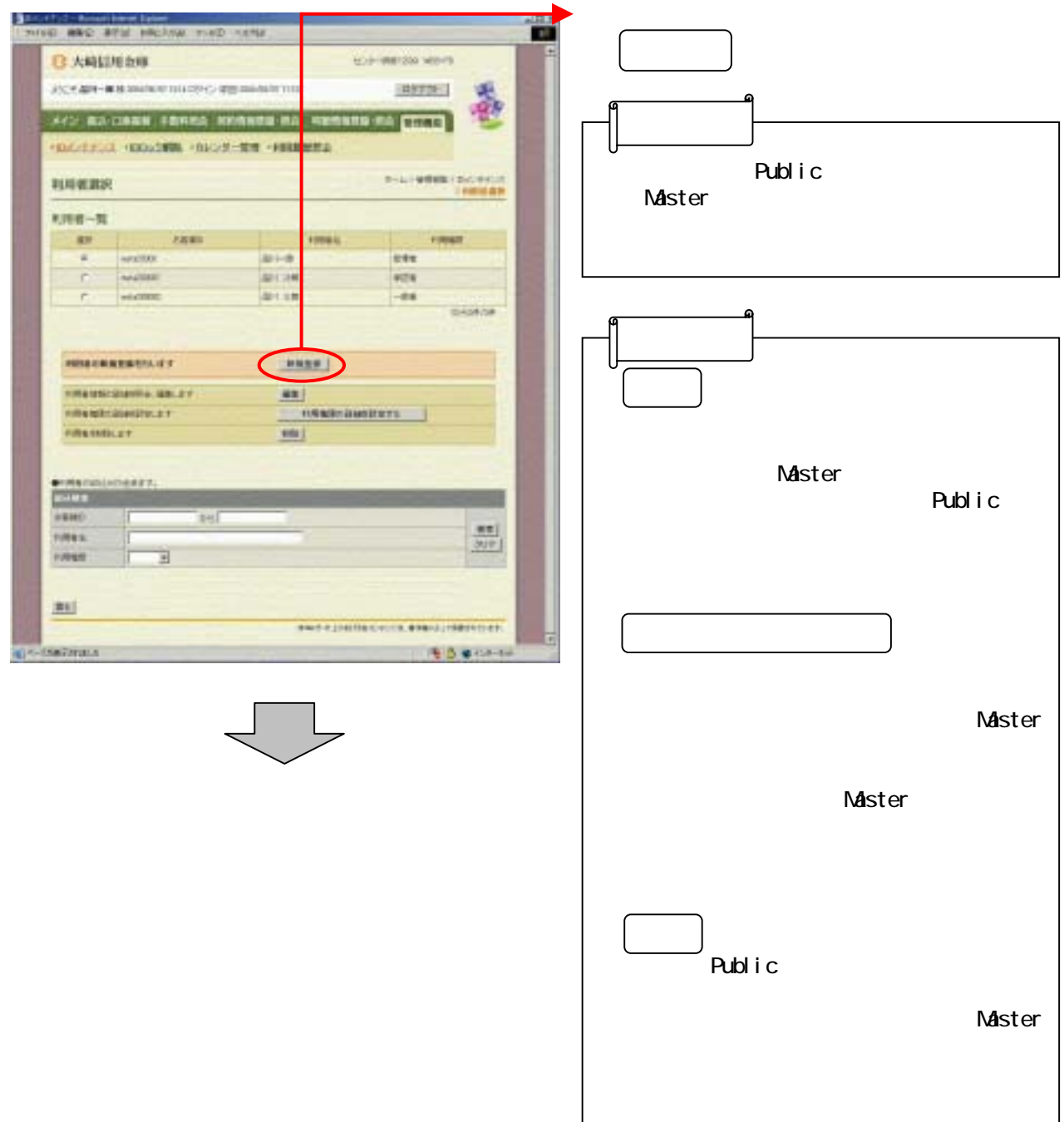

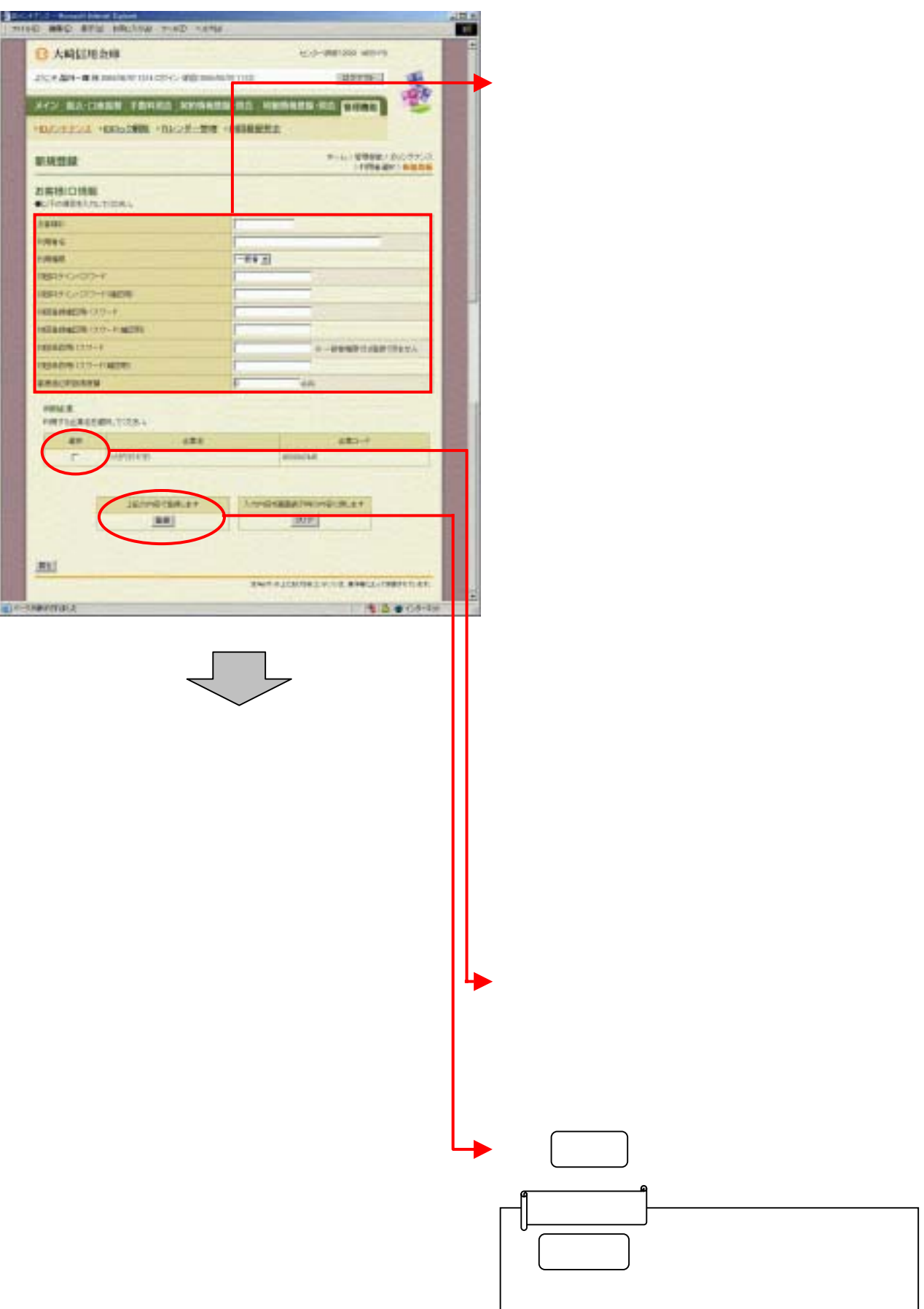

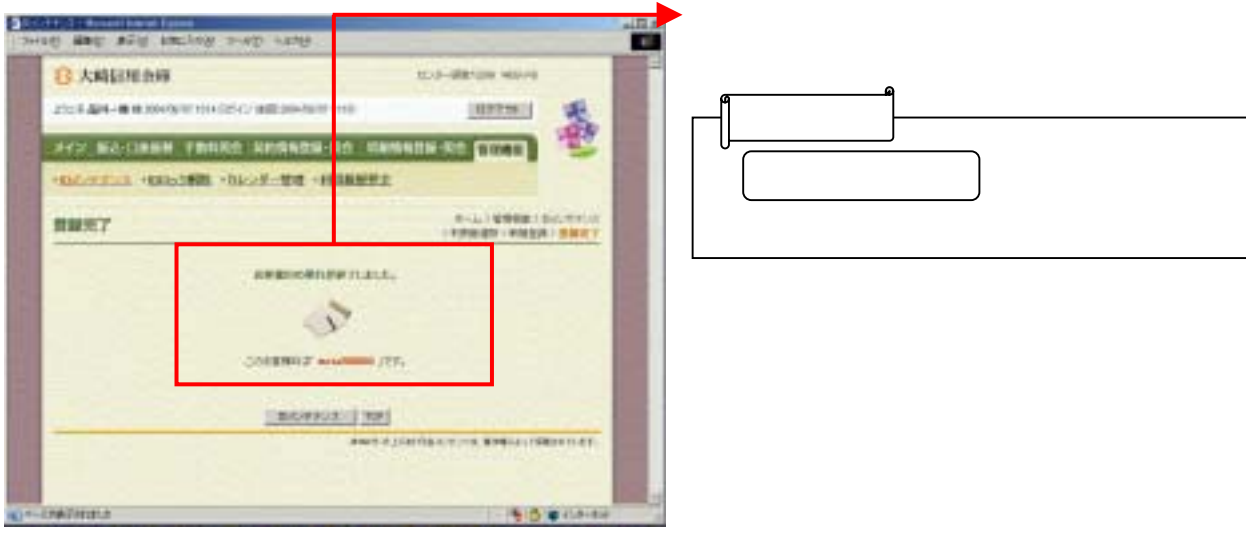